# Moving the poles of a rational Krylov space

Mario Berljafa Stefan Güttel

June 2015

### Contents

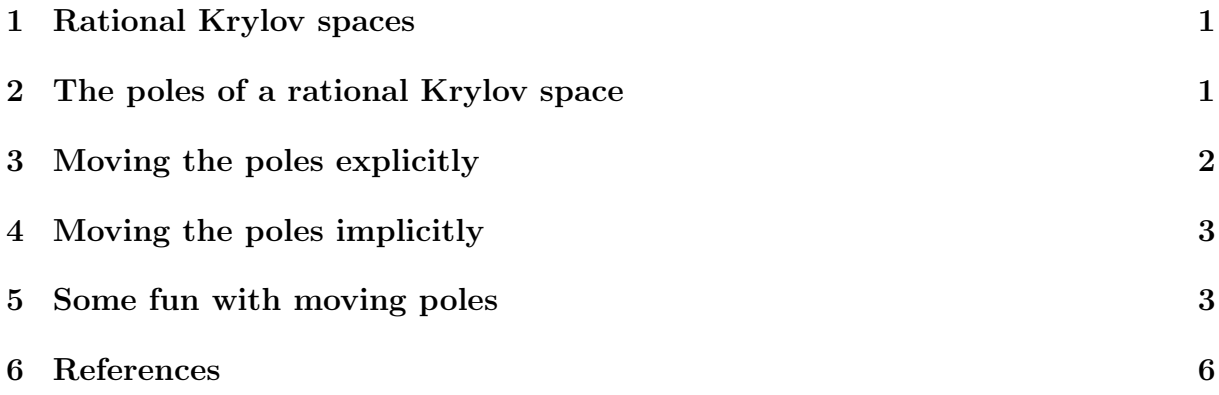

### <span id="page-0-0"></span>1 Rational Krylov spaces

A rational Krylov space is a linear vector space of rational functions in a matrix times a vector [5]. Let A be a square matrix of size  $N \times N$ , **b** an  $N \times 1$  nonzero starting vector, and let  $\xi_1, \xi_2, \ldots, \xi_m$  be a sequence of complex or infinite *poles* all distinct from the eigenvalues of A. Then the rational Krylov space of order  $m+1$  associated with  $A, b, \xi_j$  is defined as

$$
Q_{m+1} \equiv Q_{m+1}(A, \boldsymbol{b}, q_m) = q_m(A)^{-1} \text{span}\{\boldsymbol{b}, A\boldsymbol{b}, \ldots, A^m\boldsymbol{b}\},
$$

where  $q_m(z) = \prod_{j=1,\xi_j\neq\infty}^m (z-\xi_j)$  is the common denominator of the rational functions associated with  $\mathcal{Q}_{m+1}$ . The rational Krylov sequence method by Ruhe [5] computes an orthonormal basis  $V_{m+1}$  of  $\mathcal{Q}_{m+1}$ . The first column of  $V_{m+1}$  can be chosen as  $V_{m+1}e_1$  $\mathbf{b}/\|\mathbf{b}\|_2$ . The basis matrix  $V_{m+1}$  satisfies a rational Arnoldi decomposition of the form

$$
AV_{m+1}\underline{K_m} = V_{m+1}\underline{H_m},
$$

where  $(H_m, K_m)$  is an (unreduced) upper Hessenberg pencil of size  $(m + 1) \times m$ .

#### <span id="page-0-1"></span>2 The poles of a rational Krylov space

Given a rational Arnoldi decomposition of the above form, it can be shown [1] that the poles  $\xi_i$  of the associated rational Krylov space are the generalized eigenvalues of the lower  $m \times m$  subpencil of  $(H_m, K_m)$ . Let us verify this at a simple example by first constructing a rational Krylov space associated with the  $m = 5$  poles  $-1, \infty, -i, 0, i$ . The matrix A

is of size  $N = 100$  and chosen as the tridiag matrix from MATLAB's gallery, and b is the first canonical unit vector. The rat\_krylov command is used to compute the quantities in the rational Arnoldi decomposition:

```
N = 100:
A = galley('tridiag', N);b = eye(N, 1);m = 5;xi = [-1, inf, -1i, 0, 1i];[V, K, H] = rat_krylov(A, b, xi);
```
Indeed, the rational Arnoldi decomposition is satisfied with a residual norm close to machine precision:

```
format shorte
disp(norm(A*V*K - V*H) / norm(H))
```
3.5143 e -16

And the chosen poles  $\xi_i$  are the eigenvalues of the lower  $m \times m$  subpencil:

disp  $(eig(H(2:m+1,1:m), K(2:m+1,1:m)))$ 

```
-1.0000e+00 + 0.0000e+00iInf + 0.0000e + 00i0.0000e+00 - 1.0000e+00i0.0000e+00 + 0.0000e+00i
0.0000e+00 + 1.0000e+00i
```
## <span id="page-1-0"></span>3 Moving the poles explicitly

There is a direct link between the starting vector **b** and the poles  $\xi_j$  of a rational Krylov space  $\mathcal{Q}_{m+1}$ . A change of the poles  $\xi_j$  to  $\dot{\xi}_j$  can be interpreted as a change of the starting vector from  $\boldsymbol{b}$  to  $\boldsymbol{b}$ , and vice versa. Algorithms for moving the poles of a rational Krylov space are described in [1] and implemented in the functions move poles expl and move poles impl.

For example, let us move the poles of the above rational Krylov space  $\mathcal{Q}_{m+1}$  to the points  $-1, -2, \ldots, -5$ :

 $x_i$  new =  $-1:-1:-5$ ;  $[KT, HT, QT, zT] = move_poles_exp1(K, H, xi_new);$ 

The output of move poles expl are unitary matrices  $Q$  and  $Z$ , and transformed upper Hessenberg matrices  $K_m = QK_m Z$  and  $H_m = QH_m Z$ , so that the lower  $m \times m$  part of the pencil  $(\breve{H}_m, \breve{K}_m)$  has as generalized eigenvalues the new poles  $\breve{\xi}_j$ :

 $disp(eig(HT(2:m+1,1:m), KT(2:m+1,1:m)))$ 

```
-1.0000e+00 + 0.0000e+00i-2.0000e+00 + 1.4085e-15i-3.0000e+00 - 7.2486e-16i-4.0000e+00 + 1.6407e-16i-5.0000e+00 - 2.4095e-16i
```
Defining  $\check{V}_{m+1} = V_{m+1} Q^*$ , the transformed rational Arnoldi decomposition is

$$
A\breve{V}_{m+1}\breve{\underline{K}}_m = \breve{V}_{m+1}\breve{\underline{H}}_m.
$$

This can be verified numerically by looking at the residual norm:

```
VT = V*QT;
disp(norm(A*VT*KT - VT*HT) / norm(HT))
```

```
6.8004e - 16
```
It should be noted that the function move-poles expl can be used to move the  $m$  poles to arbitrary locations, including to infinity, and even to the eigenvalues of A. In latter case, the transformed space  $\check{V}_{m+1}$  does not correspond to a rational Krylov space generated with starting vector  $\check{V}_{m+1}e_1$  and poles  $\check{\xi}_j$ , but must be interpreted as a *filtered* rational Krylov space. Indeed, the pole relocation problem is very similar to that of applying an implicit filter to the rational Krylov space [3,4]. See also [1] for more details.

### <span id="page-2-0"></span>4 Moving the poles implicitly

Assume we are given a nonzero vector  $\check{b} \in \mathcal{Q}_{m+1}$  with coefficient representation  $\check{b} =$  $V_{m+1}c$ , where c is a vector with  $m+1$  entries. The function move-poles-impl can be used to obtain a transformed rational Arnoldi decomposition with starting vector  $\dot{b}$ .

As an example, let us take  $\boldsymbol{c} = [0, \ldots, 0, 1]^T$  and hence transform the rational Arnoldi decomposition so that  $\check{V}_{m+1}\mathbf{e}_1 = \mathbf{v}_{m+1}$ , the last basis vector in  $V_{m+1}$ :

```
c = zeros(m+1,1); c(m+1) = 1;[KT, HT, QT, zT] = move_poles\_impl(K, H, c);VT = V * QT :
```
The poles of the rational Krylov space with the modified starting vector can again be read off as the generalized eigenvalues of the lower  $m \times m$  part of  $(H_m, K_m)$ :

 $disp(eig(HT(2:m+1,1:m), KT(2:m+1,1:m)))$ 

```
3.2914 e + 00 - 5.5756 e - 02i1.8705e+00 - 1.2100e-01i7.7852 e -01 - 9.2093 e -02 i
1.9752 e -01 - 3.0824 e -02 i
4.4392e-03 - 3.5884e-04i
```
This implicit pole relocation procedure is key element of the RKFIT algorithm described in [1,2].

### <span id="page-3-0"></span>5 Some fun with moving poles

To conclude this example, let us consider a  $10 \times 10$  random matrix A, a random vector b, and the corresponding 6-dimensional rational Krylov space with poles at  $-2$ ,  $-1$ , 0, 1, 2:

```
A = (randn(10) + 1i*randn(10))*.5;b = \text{randn}(10,1) + 1i*\text{randn}(10,1);m = 5;
xi = -2:2;[V, K, H] = rat_krylov(A, b, xi);
```
Here are the eigenvalues of A:

```
figure
plot (eig(A), 'ko', 'MarkerFaceColor', 'y')
axis ([ -2.5 ,2.5 , -2.5 ,2.5]) , grid on , hold on
```
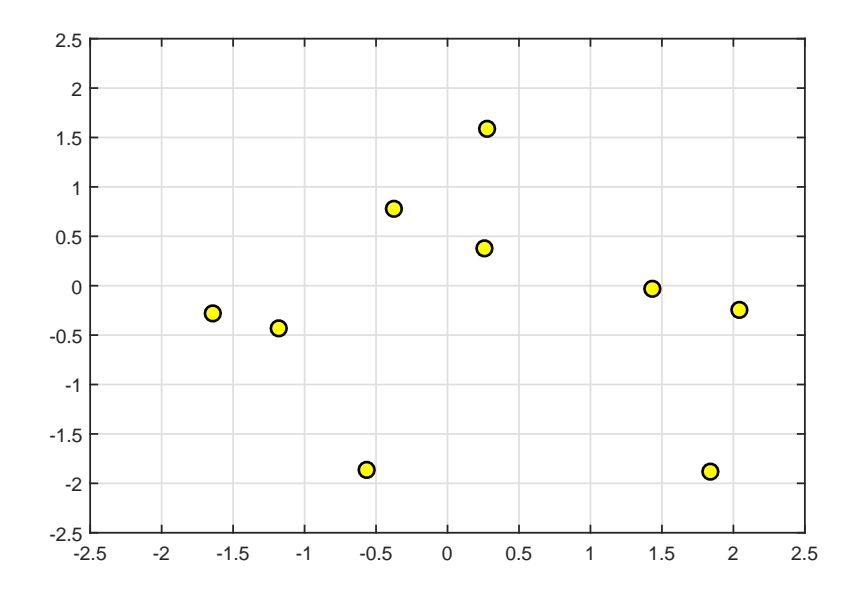

We now consider a t-dependent coefficient vector  $c(t)$  such that  $V_{m+1}c(t)$  is continuously "morphed" from  $v_1$  to  $v_2$ . The poles of the rational Krylov space with the transformed starting vector  $V_{m+1}c(t)$  are then plotted as a function of t.

```
for t = 1inspace (1, 2, 51),
  c = zeros(m+1, 1);c(floor(t)) = cos(pi*(t-floor(t)))/2);c(floor(t) + 1) = sin(pi * (t - floor(t)) / 2);[KT, HT, QT] = move_poles\_impl(K, H, c); % transformed pencilxi\_new = sort( eig(HT(2:m+1,1:m), KT(2:m+1,1:m))) ; % new polesplot (real (xi_new), imag (xi_new), 'b+')
end
```
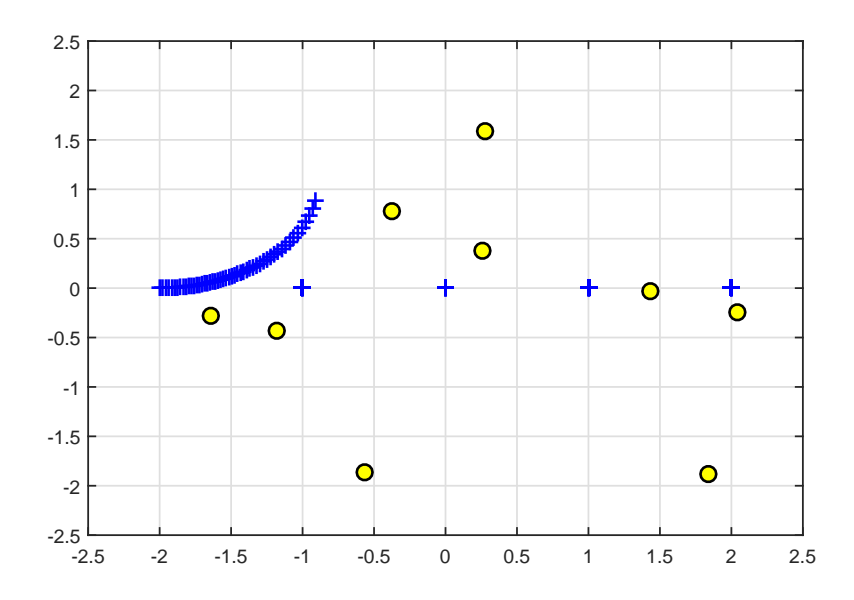

As one can see, only one of the five poles starts moving away from  $-2$ , with the remaining four poles staying at their positions. This is because "morphing" the starting vector from  $v_1$  to  $v_2$  only affects a two-dimensional subspace of  $\mathcal{Q}_{m+1}$  which includes the vector **b** and is itself a rational Krylov space, and this space is parameterized by one pole only.

As we now continue morphing from  $v_2$  to  $v_3$ , another pole starts moving:

```
for t = 1inspace (2, 3, 51),
  c = zeros(m+1, 1);c(floor(t)) = cos(pi*(t-floor(t)))/2);c(floor(t)+1) = sin(pi*(t-floor(t)))/2);[KT, HT, QT, zT] = move_poles\_impl(K, H, c);xi_new = sort(eig(HT(2:m+1,1:m), KT(2:m+1,1:m)));
 plot ( xi_new , 'r+')
end
```
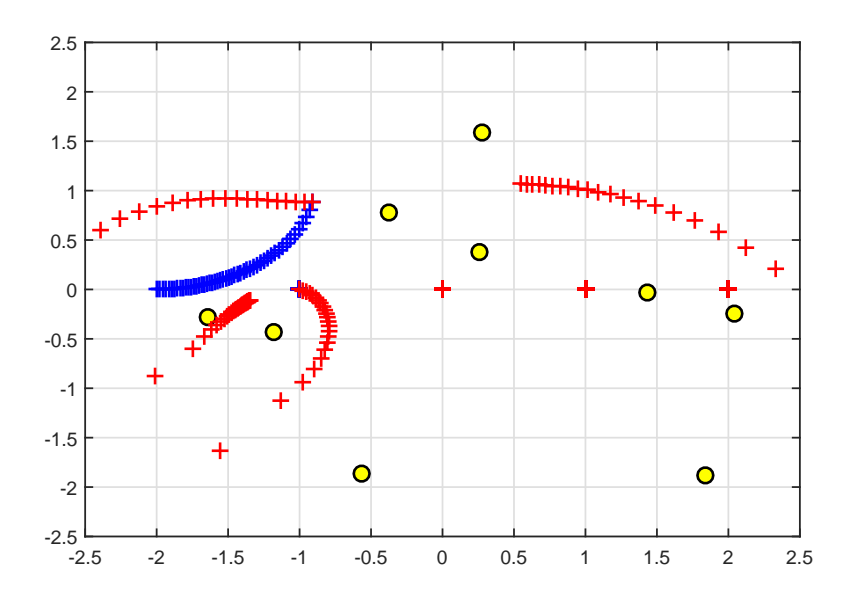

Morphing from  $v_3$  to  $v_4$ , then to  $v_5$ , and finally to  $v_6$  will eventually affect all five poles of the rational Krylov space:

```
for t = 1inspace (3, 5.99, 150)c = zeros(m+1, 1);c(floor(t)) = cos(pi*(t-floor(t)))/2);c(floor(t) + 1) = sin(pi*(t - floor(t)) / 2);[KT, HT, QT, zT] = move_poles\_impl(K, H, c);xi_new = sort(eig(HT(2:m+1, 1:m), KT(2:m+1, 1:m)));
  switch floor(t)case 3, plot(xi_new', 'g^{++})case 4, plot (xi_new ', 'm+')
   case 5, plot(xi_new', 'c^{++})end
end
```
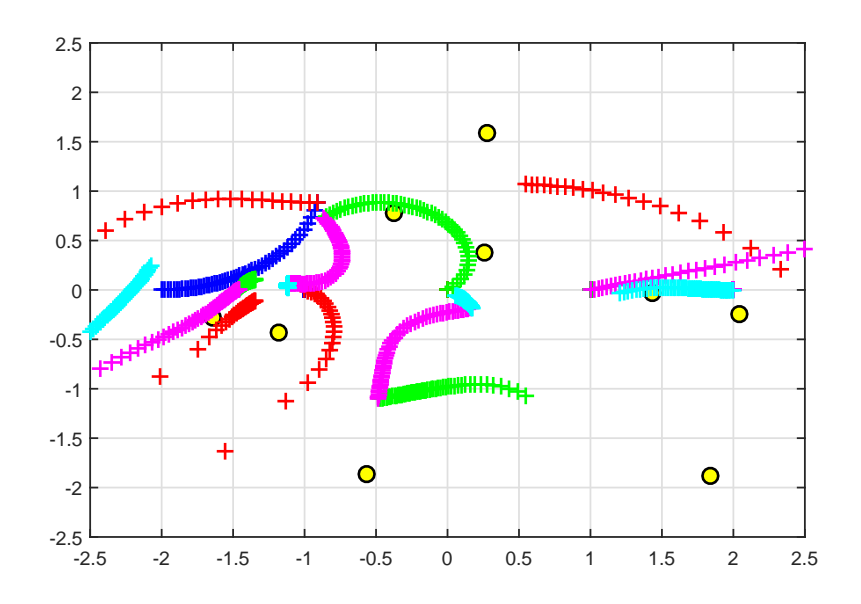

### <span id="page-5-0"></span>6 References

[1] M. Berljafa and S. Güttel. *Generalized rational Krylov decompositions with an appli*cation to rational approximation, SIAM J. Matrix Anal. Appl., 36(2):894–916, 2015.

[2] M. Berljafa and S. Güttel. The RKFIT algorithm for nonlinear rational approximation, SIAM J. Sci. Comput., 39(5):A2049–A2071, 2017.

[3] G. De Samblanx and A. Bultheel. *Using implicitly filtered RKS for generalised eigen*value problems, J. Comput. Appl. Math., 107(2):195–218, 1999.

[4] G. De Samblanx, K. Meerbergen, and A. Bultheel. The implicit application of a rational filter in the RKS method, BIT, 37(4):925–947, 1997.

[5] A. Ruhe. Rational Krylov: A practical algorithm for large sparse nonsymmetric matrix pencils, SIAM J. Sci. Comput., 19(5):1535–1551, 1998.